# beCP 2022 Tâche 2.2: Memes de tableau periodique (periodictable)

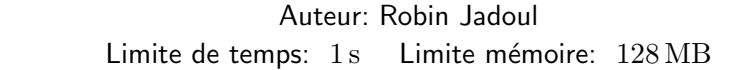

Dernièrement, vous avez vu beaucoup d'images drôles sur Internet qui utilisent des abbréviations d'éléments chimiques du tableau périodique des ´el´ements pour ´ecrire des phrases telles que "HAsTa La VISTA". Vous vous demandez maintenant quelles phrases vous pourriez former en utilisant d'autres choses que ces abbréviations du tableau périodique.

Vous avez recueilli un ensemble de morceaux de mots et une de phrase que vous voulez ´ecrire. Vous voulez savoir si vous pouvez poster ces m`emes et recevoir beaucoup de reconnaissance. Une étude approfondie du marché des mèmes vous a convaincu que si vous postez la même phrase avec plusieurs constructions différentes, vous récolterez plus de reconnaissance. Vous voulez donc compter le nombre de manières d'écrire votre phrase. Une dernière chose : l'étude a montré que vous ne devez vous soucier que du nombre de manières d'écrire la phrase modulo  $10^9 + 7$ .

### Input

La première ligne contient un entier  $N$ , le nombre d'"éléments" que vous pouvez utiliser pour construire votre phrase. Les N lignes suivantes contiennent une chaine de caractères  $s_i$  qui ne contient que des lettres minuscules. Enfin, une dernière ligne contient une chaine de caractères  $S$  que vous voulez écrire.

## **Output**

L'output consiste en une seule ligne qui contient un entier : le nombre de manières de former la phrase avec les éléments donnés, modulo  $10^9 + 7$ .

#### Limites générales

- $1 \le N \le 1000$
- $-1 \leq |s_i| \leq 100$
- $1 \leq |S| \leq 1000$
- Tous les  $s_i$  sont uniques

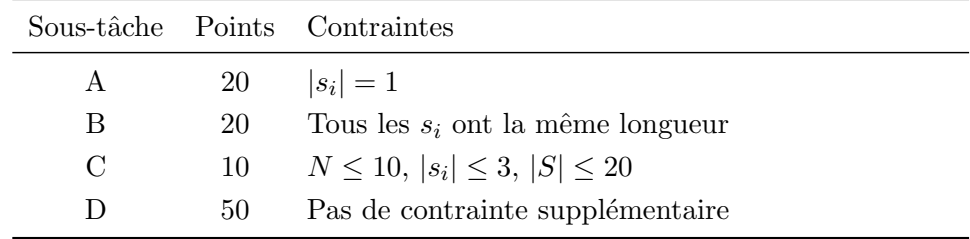

## Contraintes supplémentaires

#### Scoring

Pour chacune de ces sous-tâches, vous pouvez obtenir la moitié ou tous les points, en fonction de votre solution. Si vous donnez à chaque fois le bon nombre de manières (modulo  $10^9 + 7$ ) d'écrire la phrase, vous avez tous les points. Si à la place vous indiquez correctement l'existence ou la nonexistence d'une solution en fournissant en output respectivement un nombre non-nul ou zéro, vous avez la moitié des points. Dans tous les autres cas, vous obtenez zéro point. Dans les faits, cela double le nombre de sous-tâches, donc gardez en tête que déterminer l'existence ou non d'une solution peut vous donner un bon nombre de points.

# Exemple 1

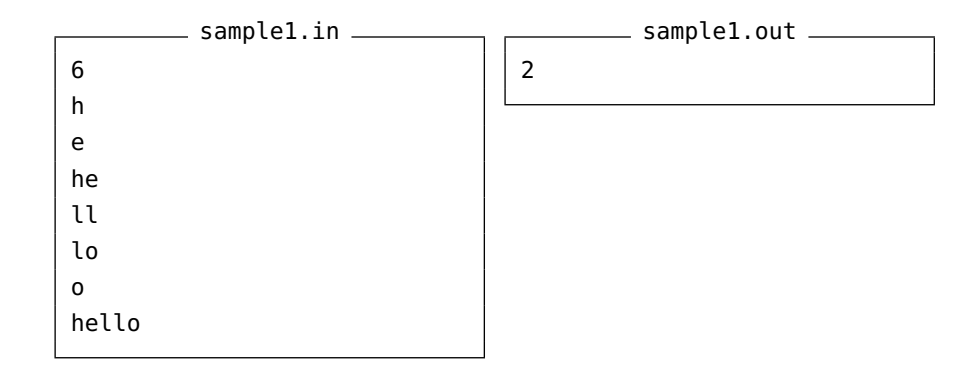

Observez qu'on peut construire la partie "he" soit avec "h" et "e" ou avec "he" directement. Ensuite, on peut seulement utiliser "ll" et "o" directement pour finir la phrase car il n'y a aucun moyen d'obtenir le premier "l" si on essaie d'utiliser "lo". Au total, il y a donc 2 manières d'écrire "hello".

# **Exemple 2**

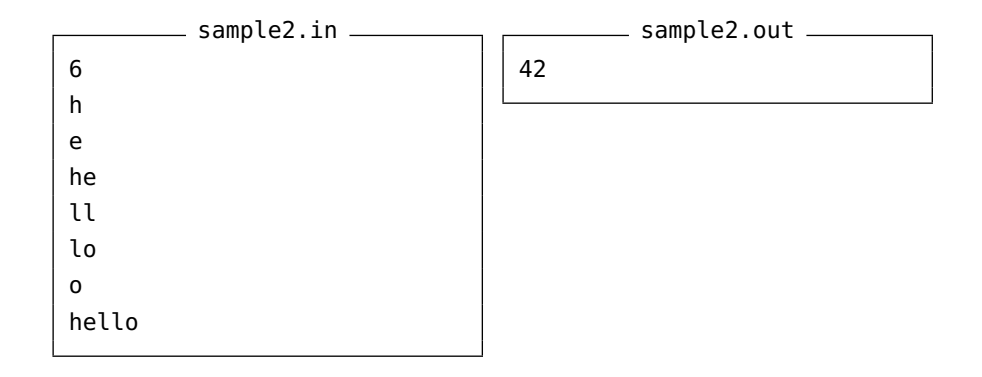

 $\mathrm{C}^\cdot$ est le même exemple que le précédent, sauf que nous donnons en output la réponse 42 plutôt que 2. Pour rappel, le scoring est tel que cet output va quand même nous donner la moitié des points puisque on a déterminé correctement qu'au moins une solution existe.